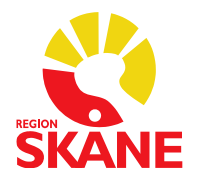

## **Skånegemensamma rutiner för Läkemedelsmodulen i Melior**

2024-01-19 Version 1.14

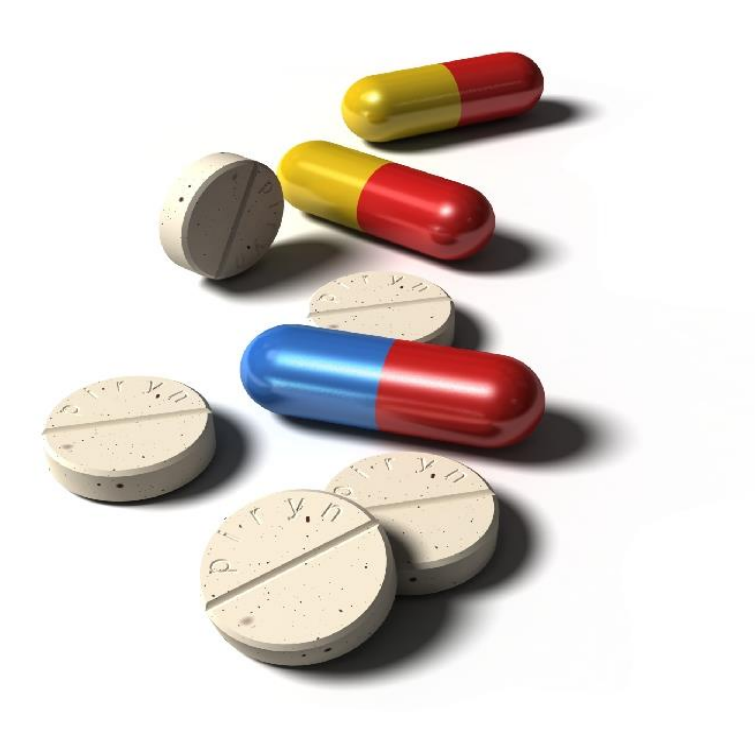

## *Revisionshistoriken finns sist i dokumentet*

Meliors läkemedelsmodul ska användas för dokumentation av ordination och administrering av läkemedel.

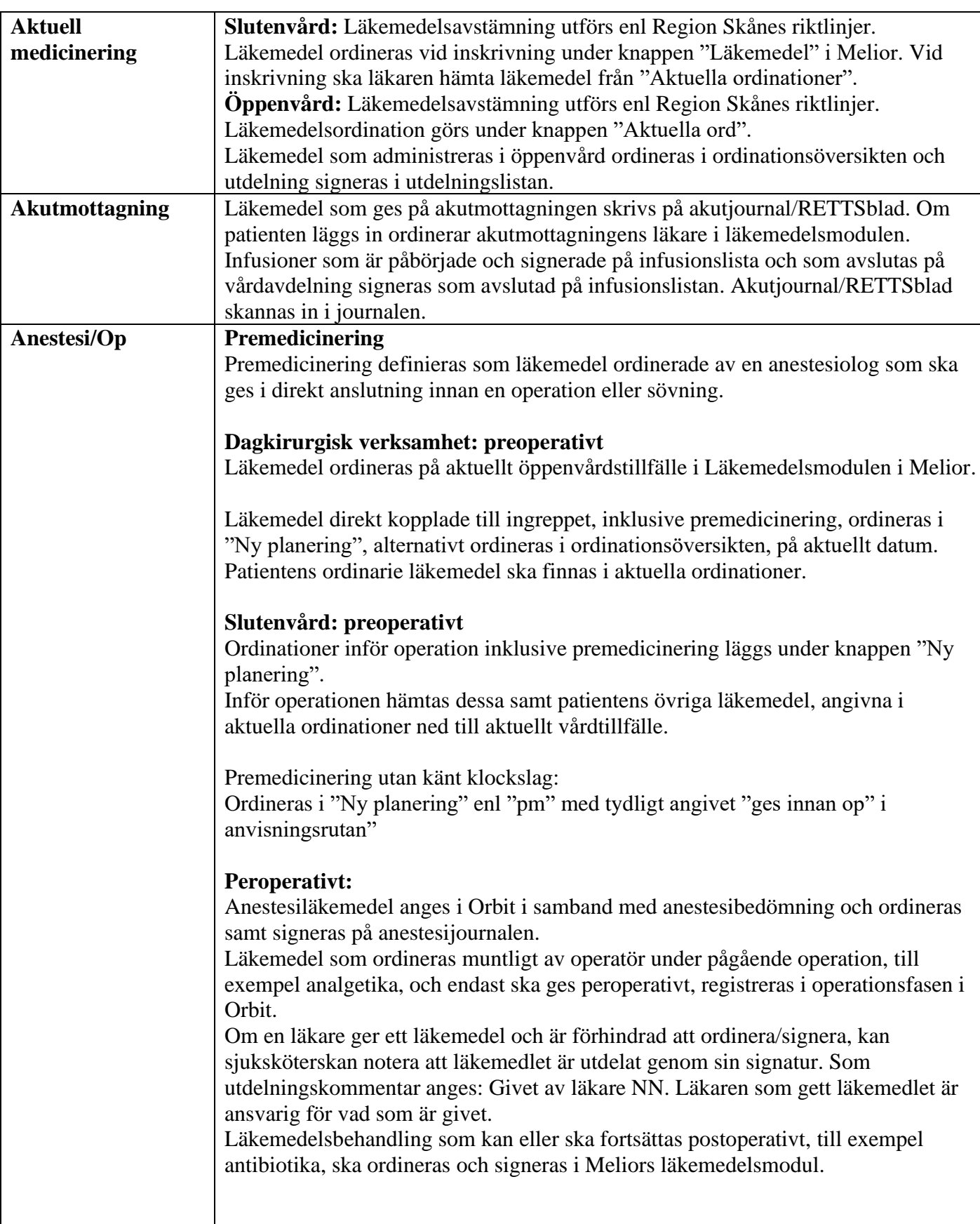

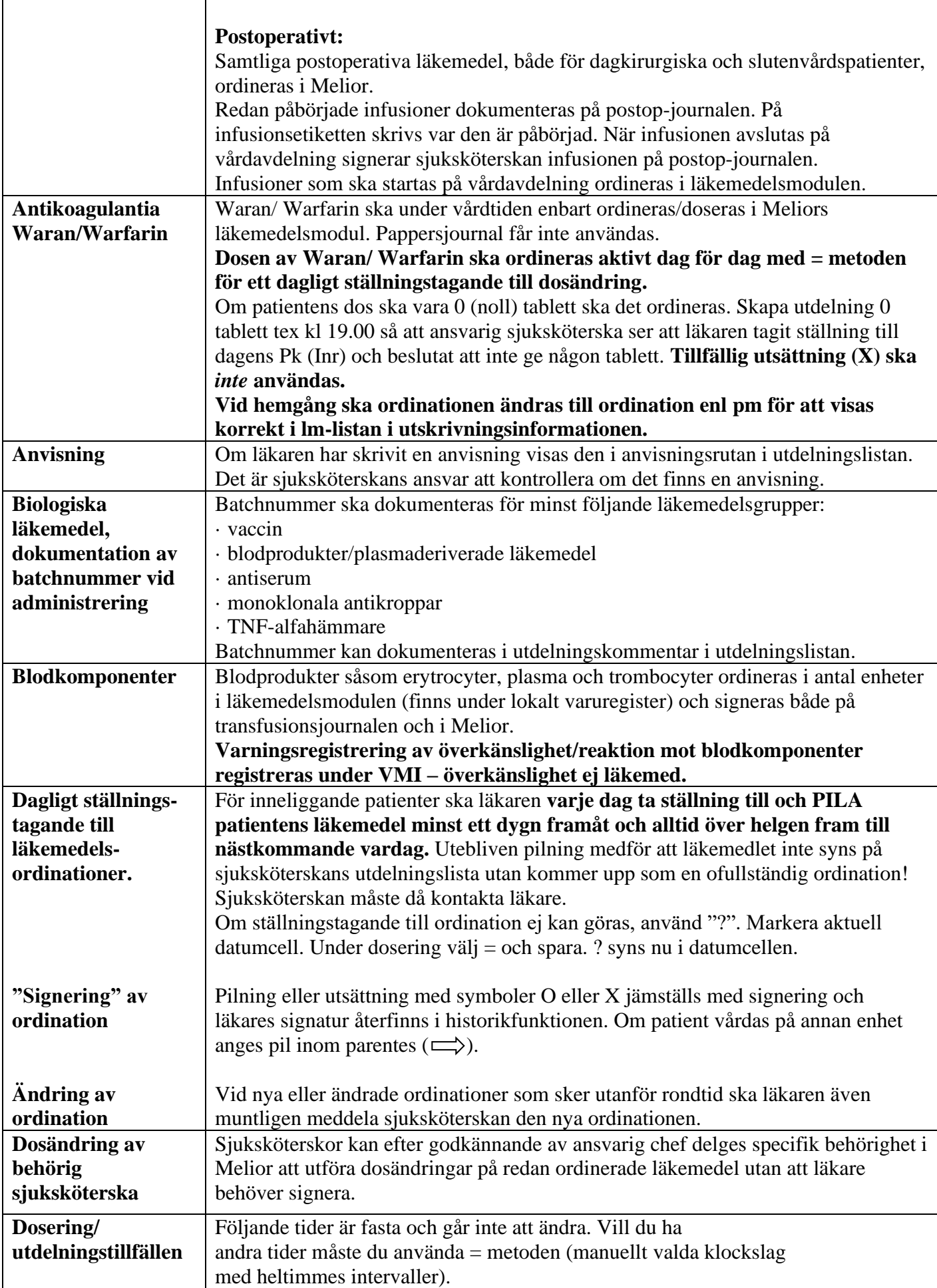

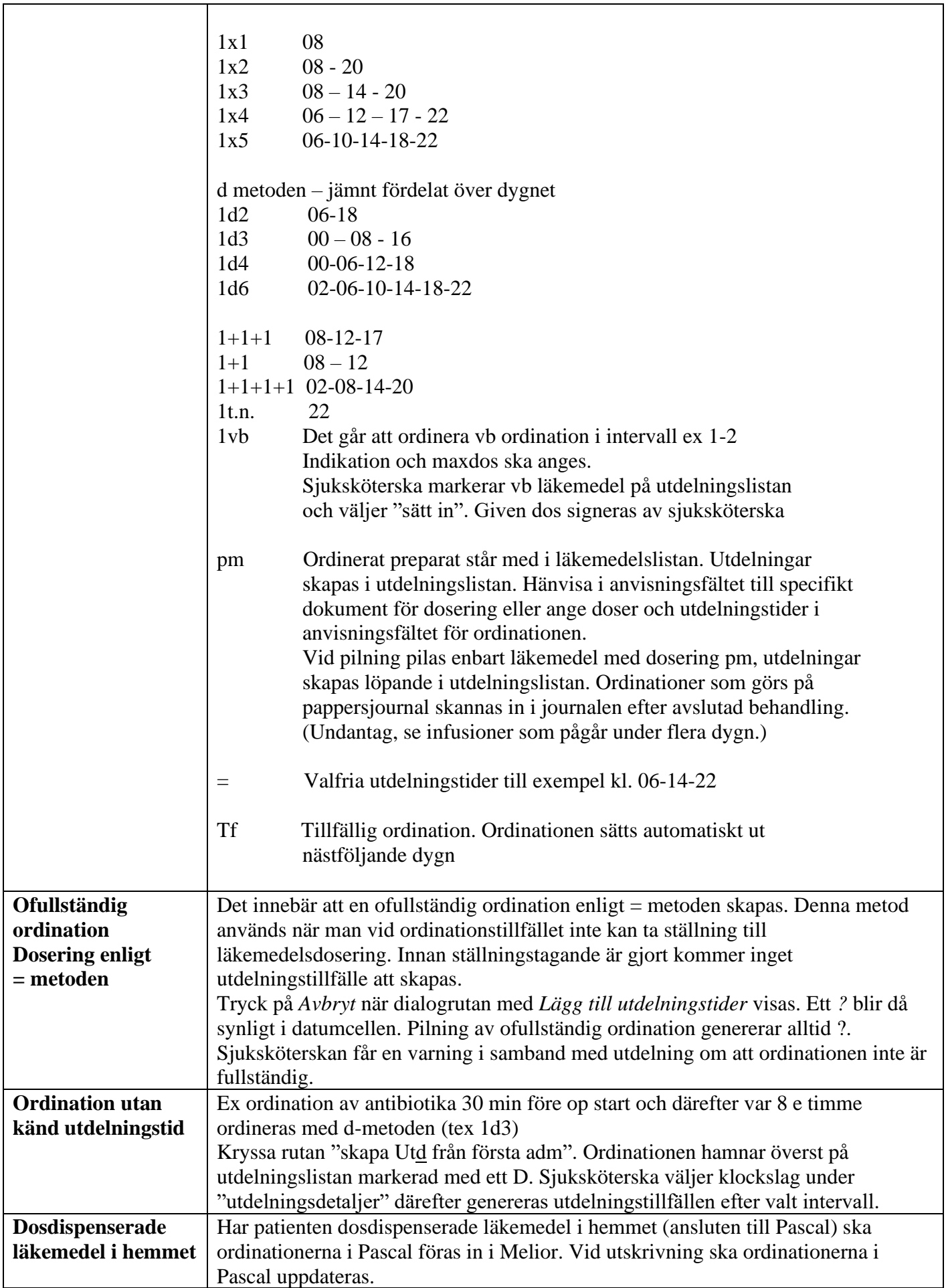

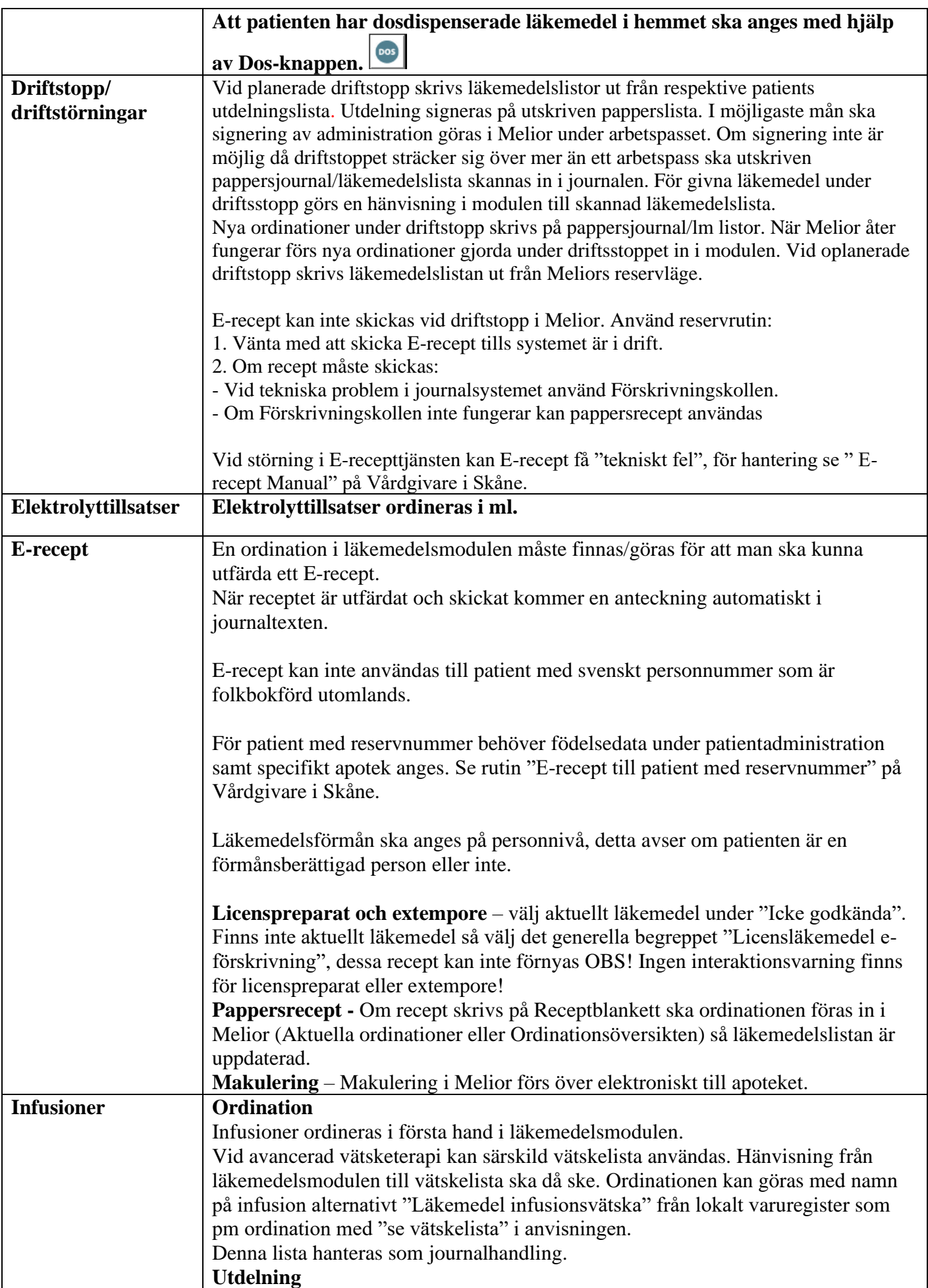

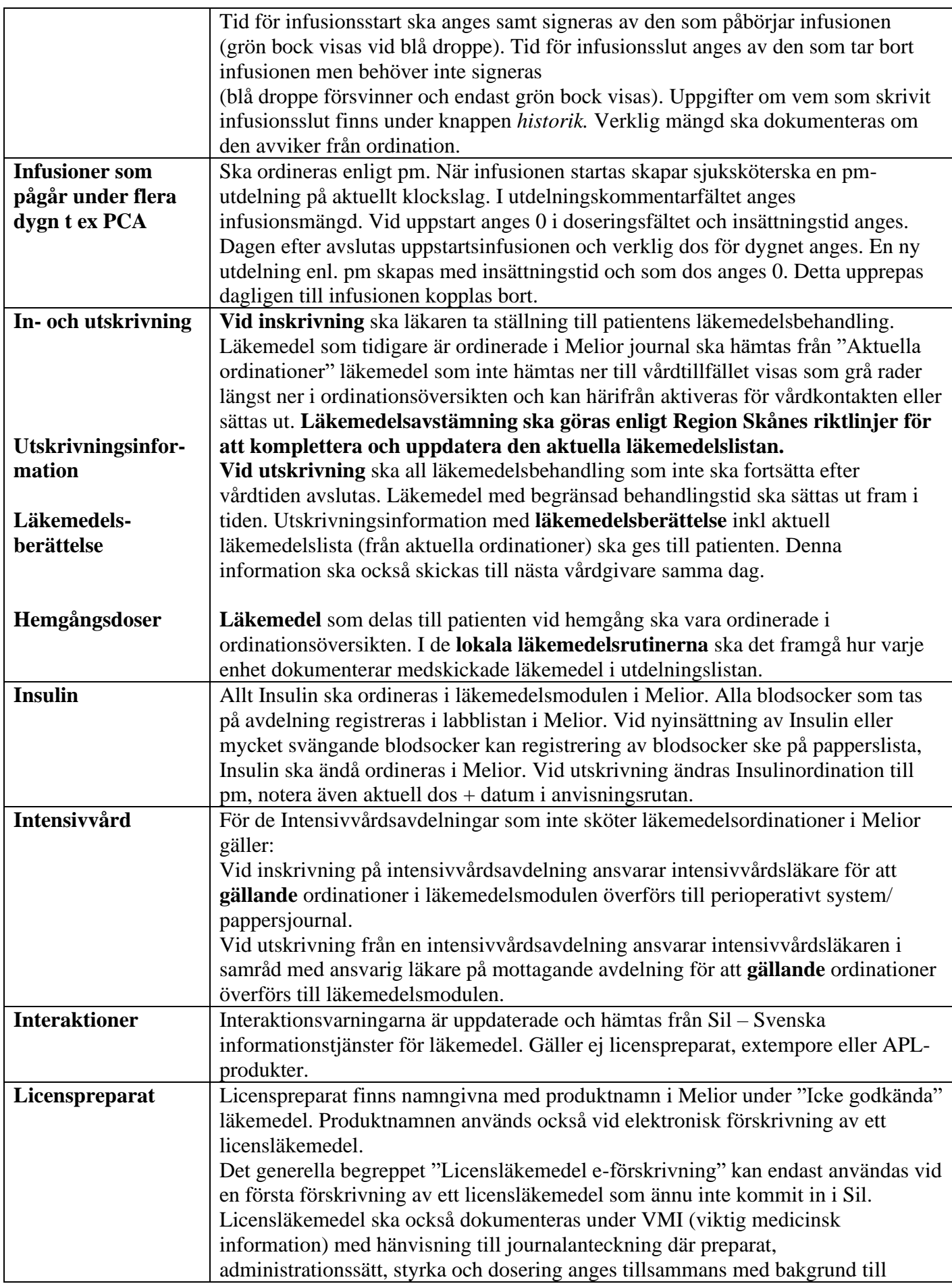

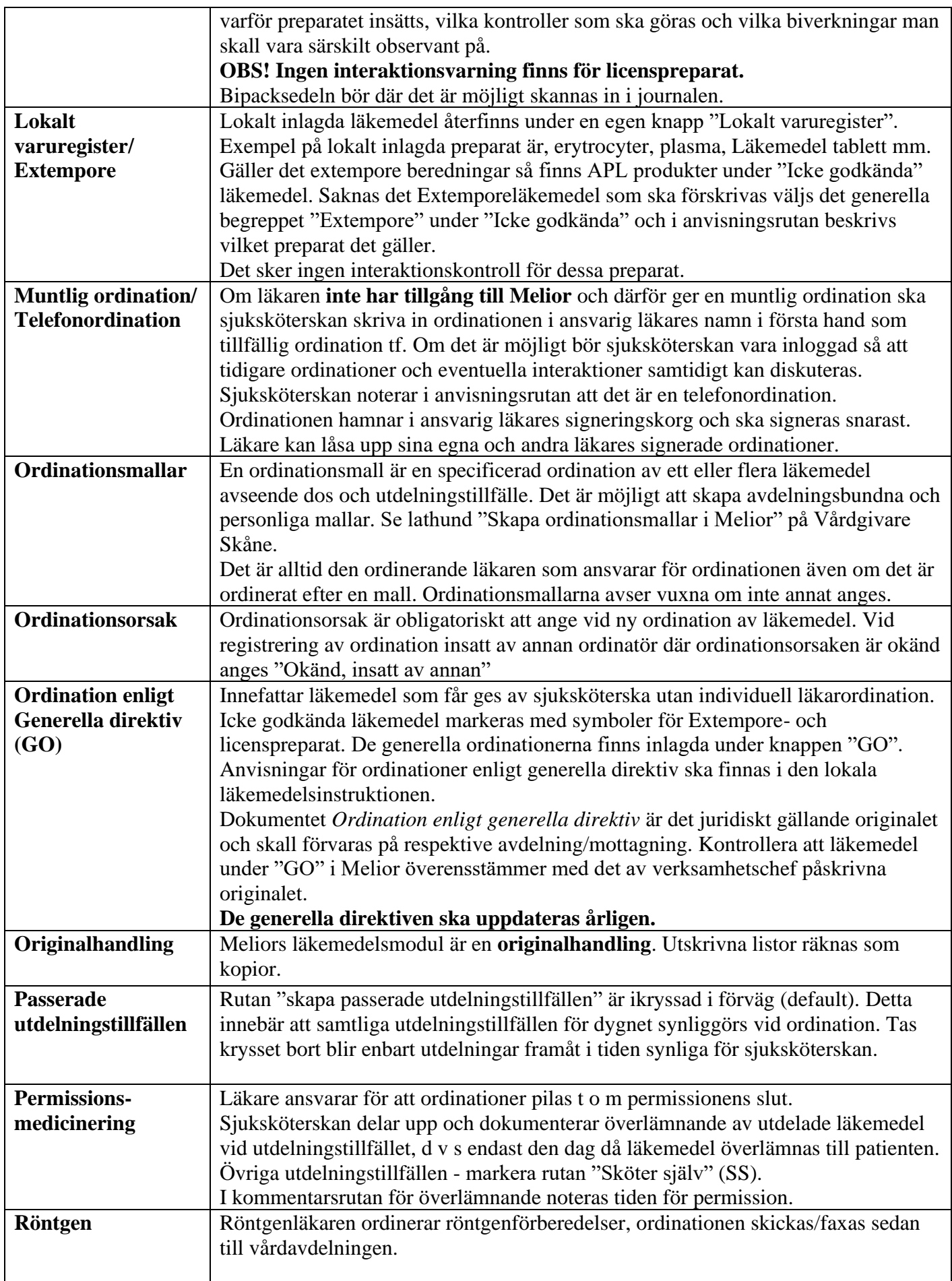

 $\overline{\phantom{a}}$ 

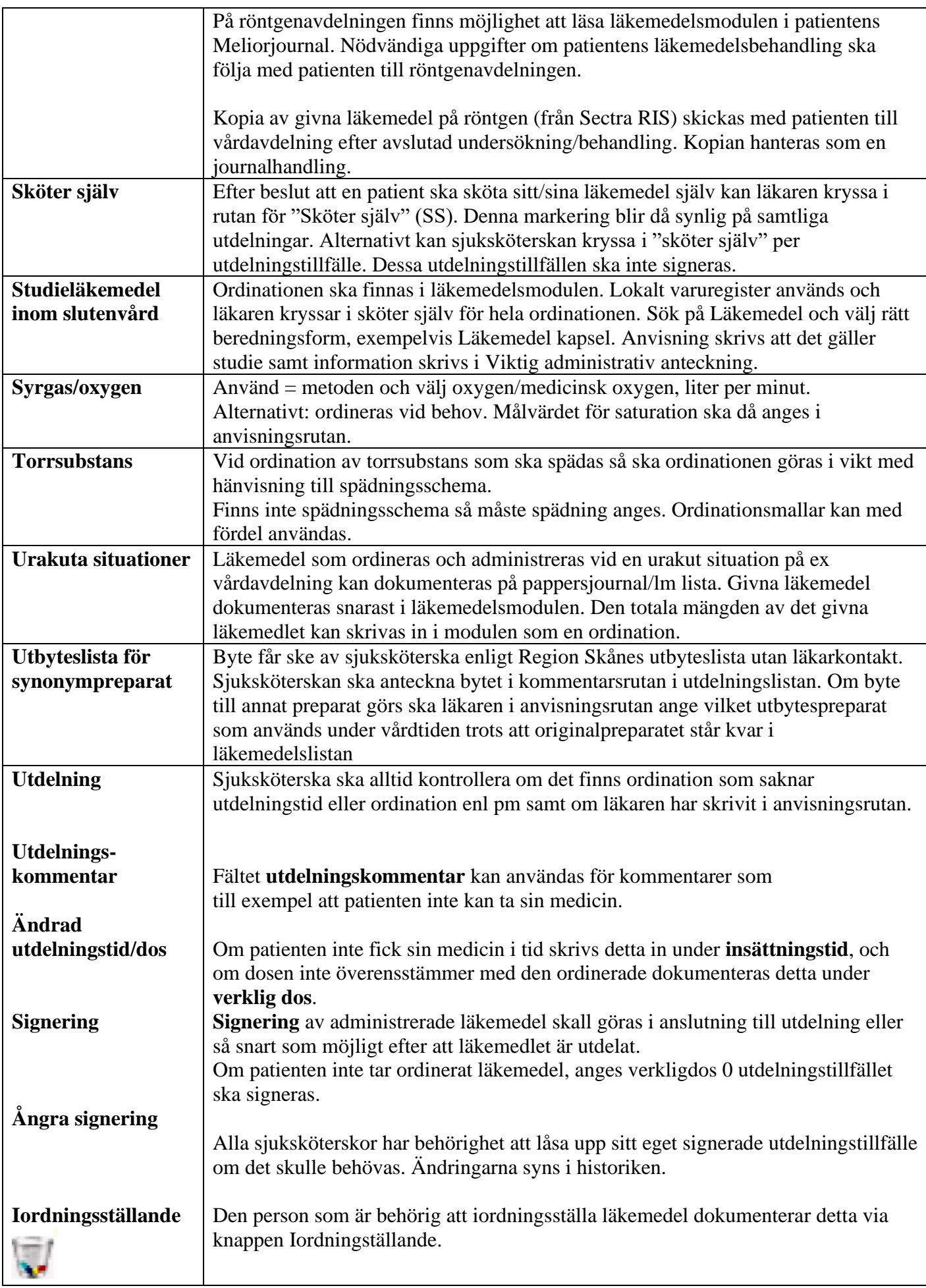

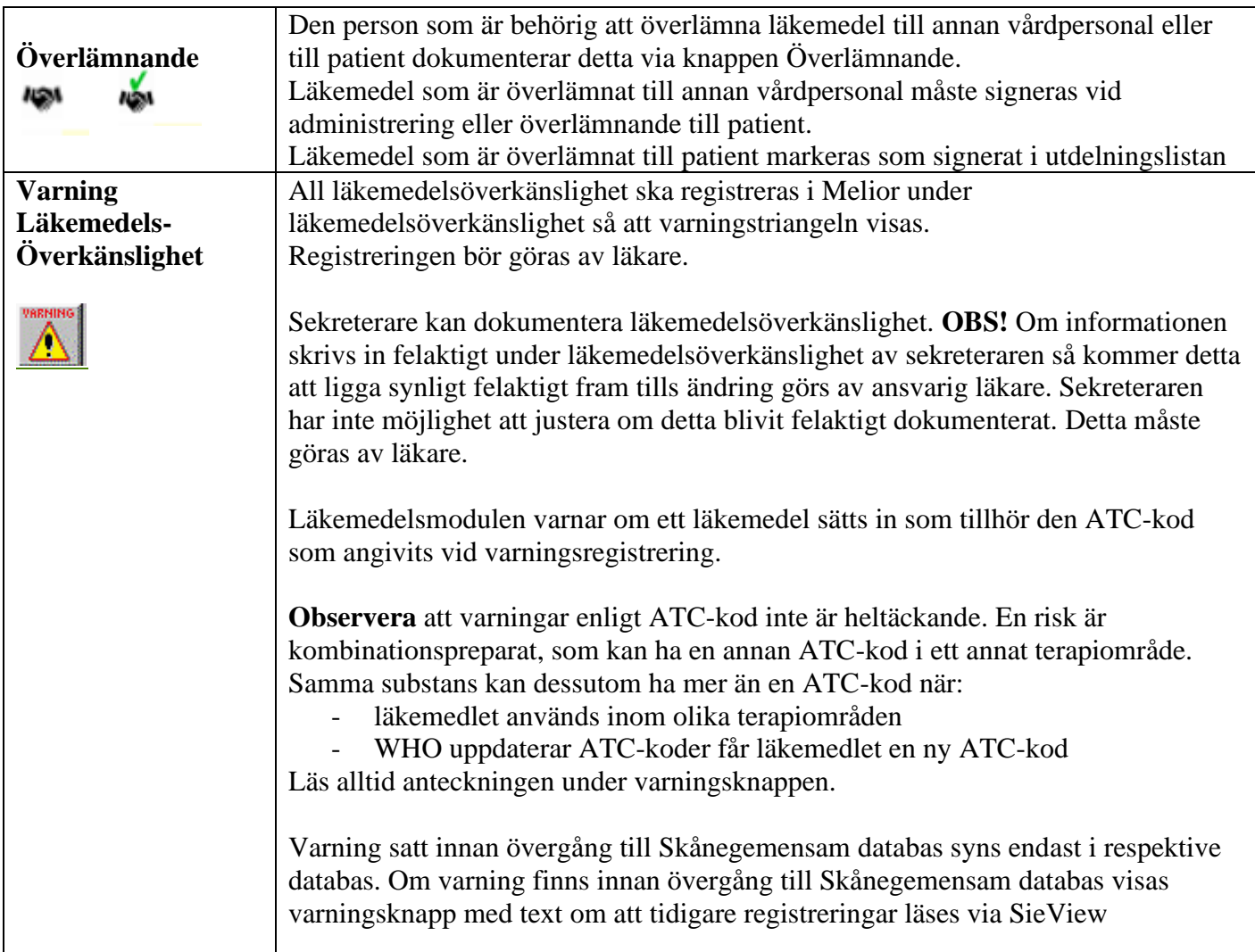

## **Revisionshistorik**

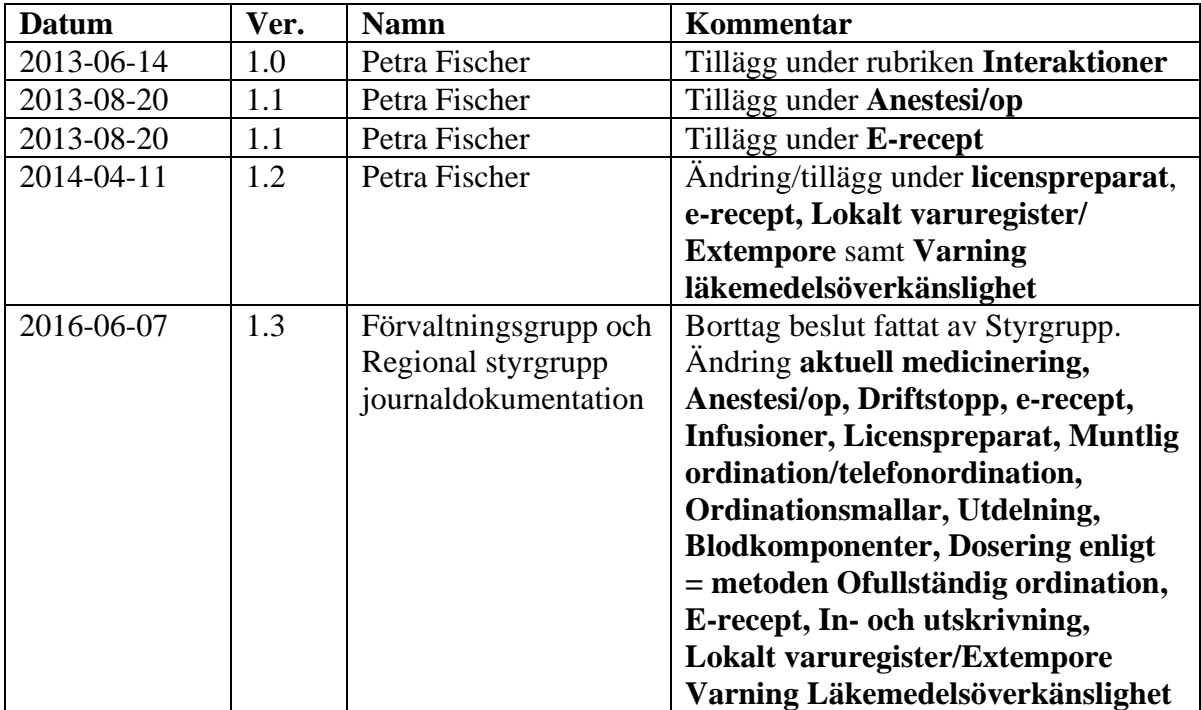

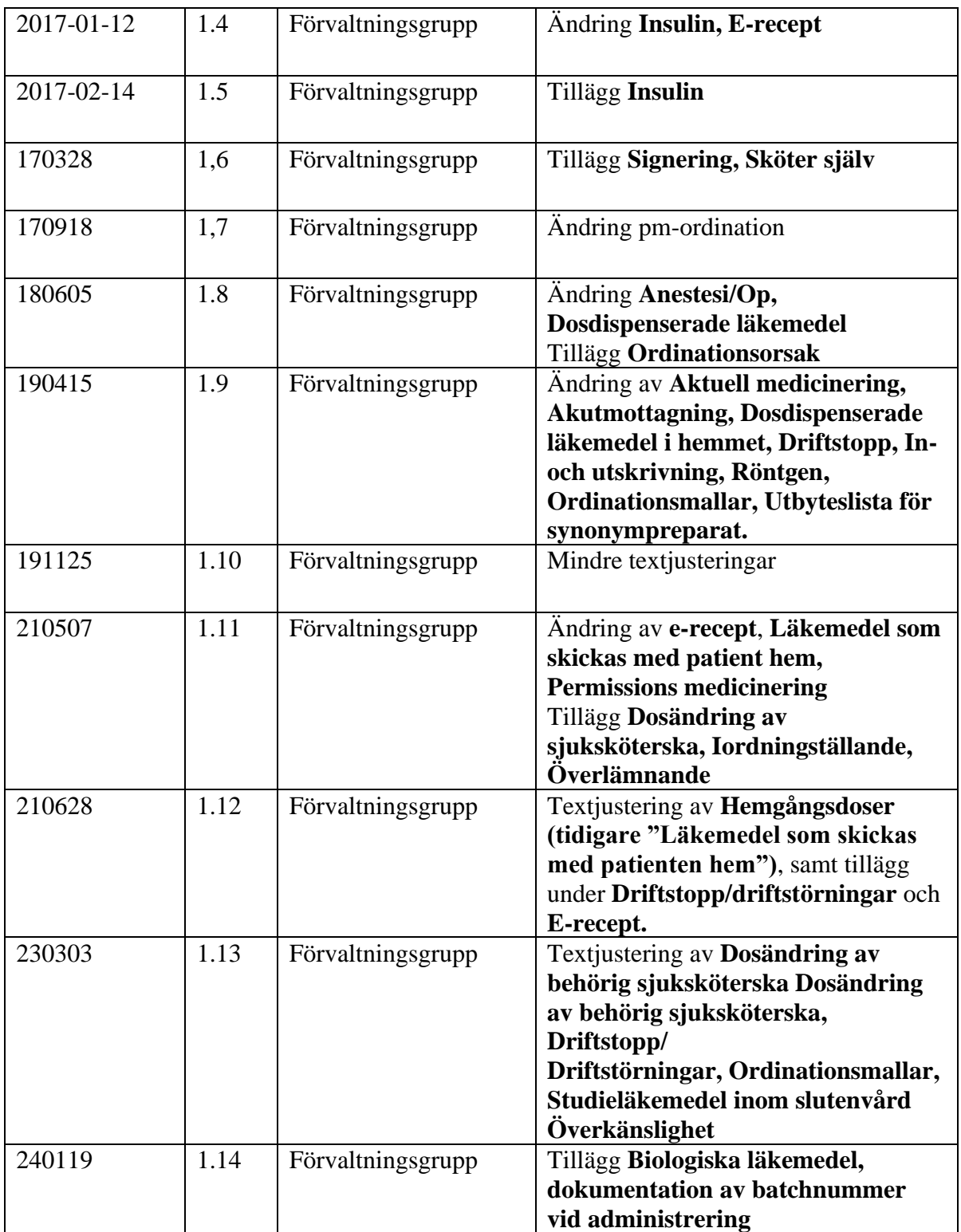